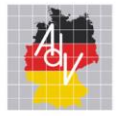

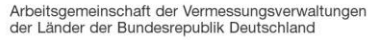

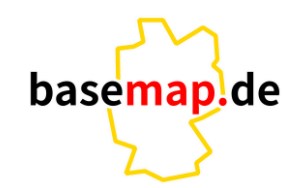

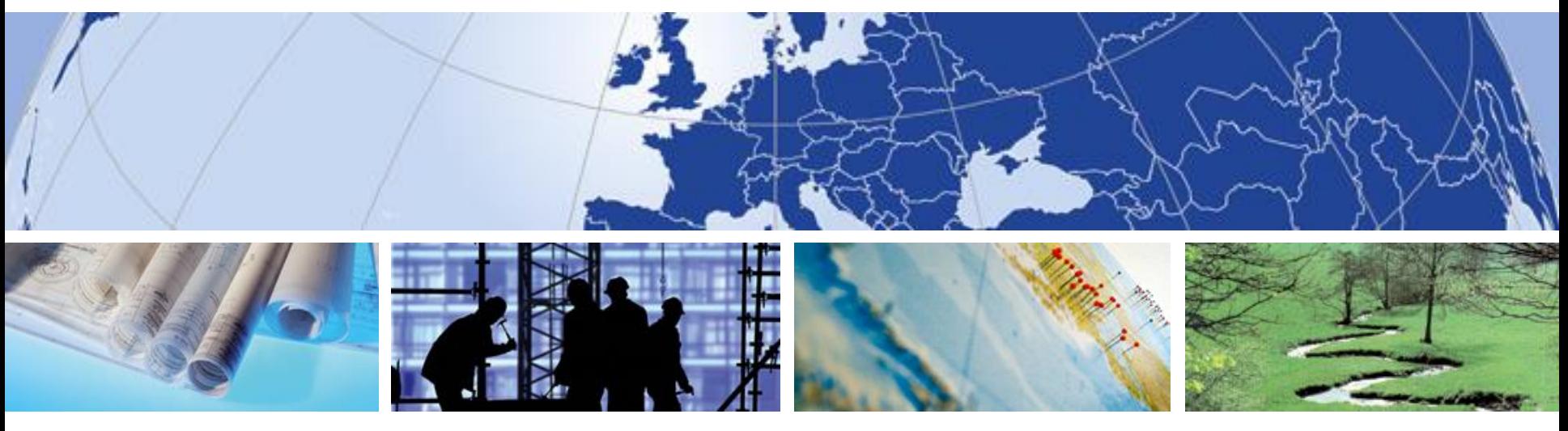

#### **basemap.de – Workshop 2023** 3D Visualisierung

Hendrik Hildebrandt

AMTLICHES DEUTSCHES VERMESSUNGSWESEN

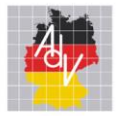

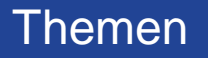

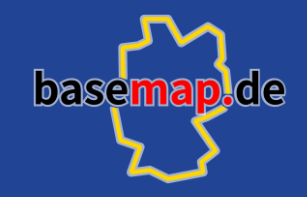

- **3D Tiles**
- **Gebäude**
- **Gelände**
- **Weitere Möglichkeiten**

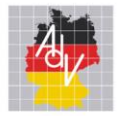

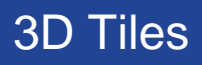

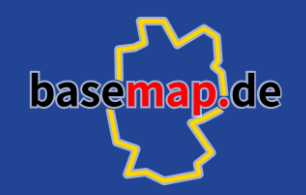

- **OGC Community Standard**
- **Übertragen und visualisieren räumlicher 3D Daten**
- **Große Datenmengen (Punktwolken, Bim-Modelle, 3D Gebäude …)**
- **3D Tiles - Version 1.0**
- **Ermöglicht direkte Visualisierung im Browser**

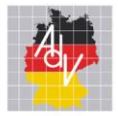

# 3DTiles - Tileset

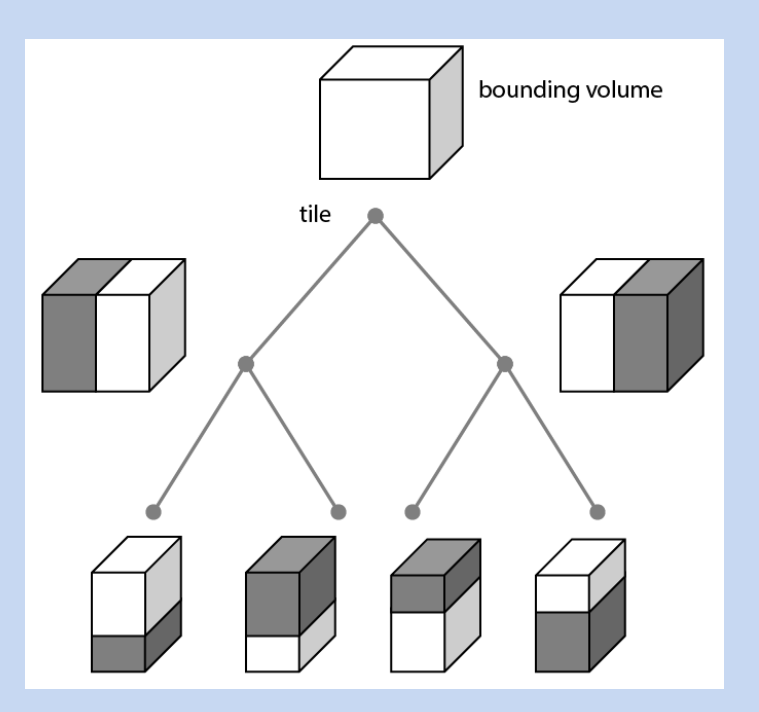

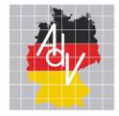

#### 3DTiles – Lokales Koordinatensystem

Arbeitsgemeinschaft der Vermessungsverwaltungen<br>der Länder der Bundesrepublik Deutschland

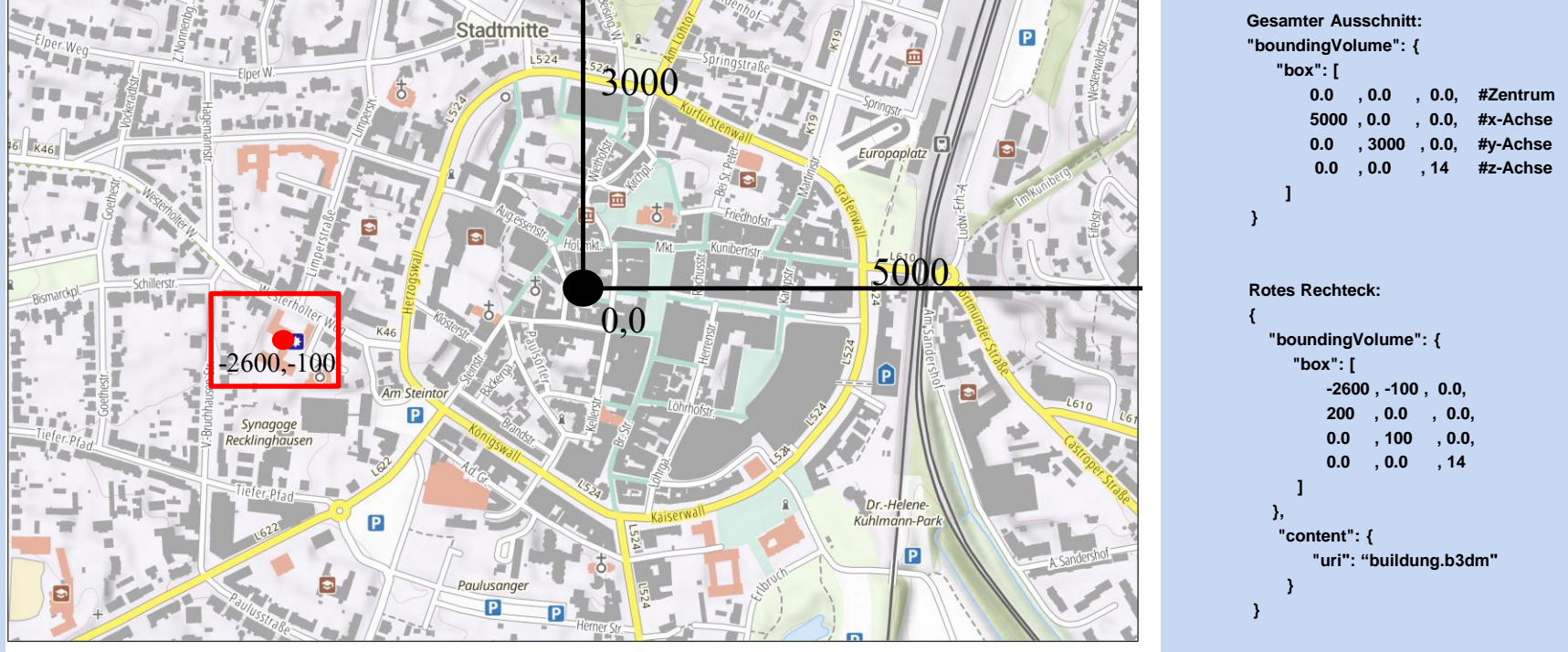

Maßstab 1:5234

Hintergrund: TopPlusOpen | © 2023 basemap.de | Datenquelle: © GeoBasis-DE

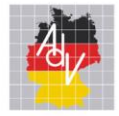

## 3DTiles – Lokales Koordinatensystem

Arbeitsgemeinschaft der Vermessungsverwaltungen<br>der Länder der Bundesrepublik Deutschland

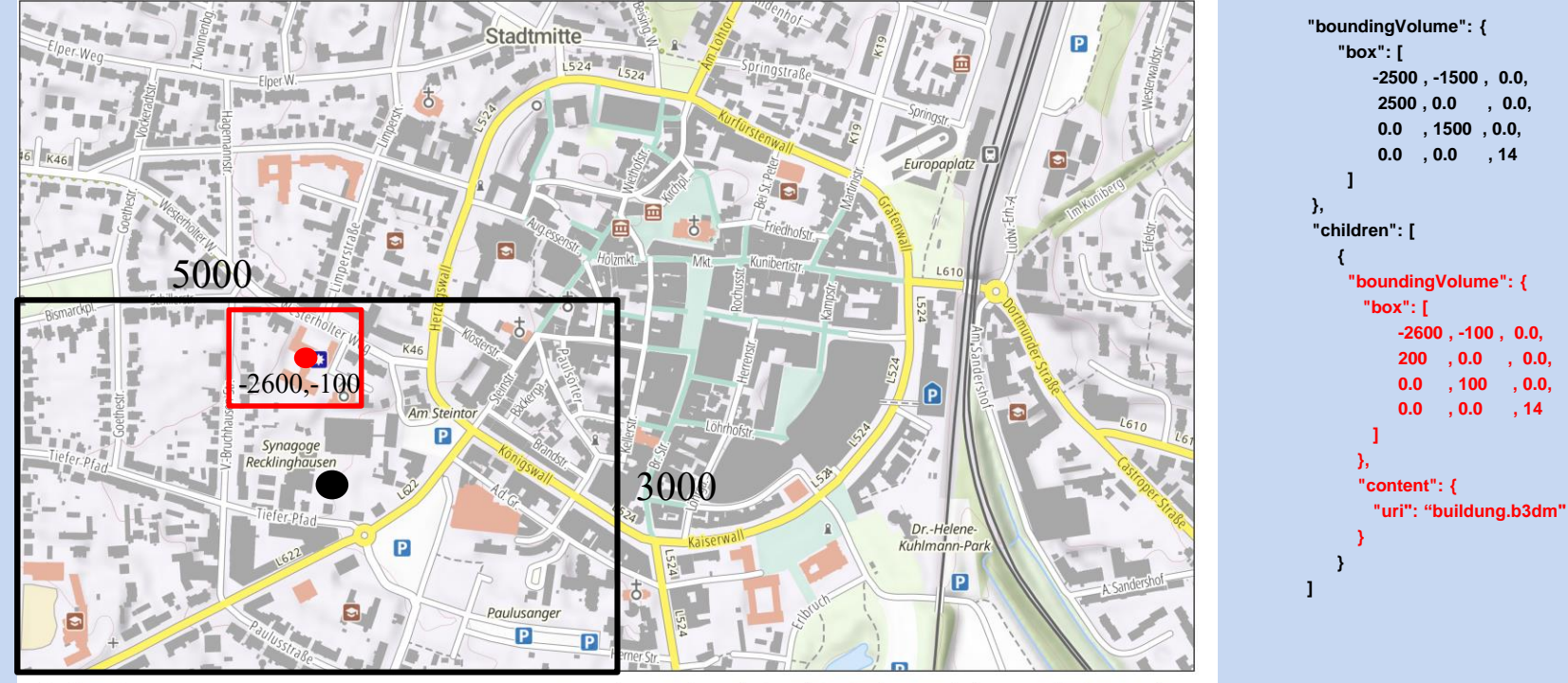

Maßstab 1:5234

Hintergrund: TopPlusOpen | © 2023 basemap.de | Datenquelle: © GeoBasis-DE

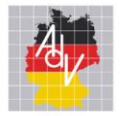

Arbeitsgemeinschaft der Vermessungsverwaltungen der Länder der Bundesrepublik Deutschland

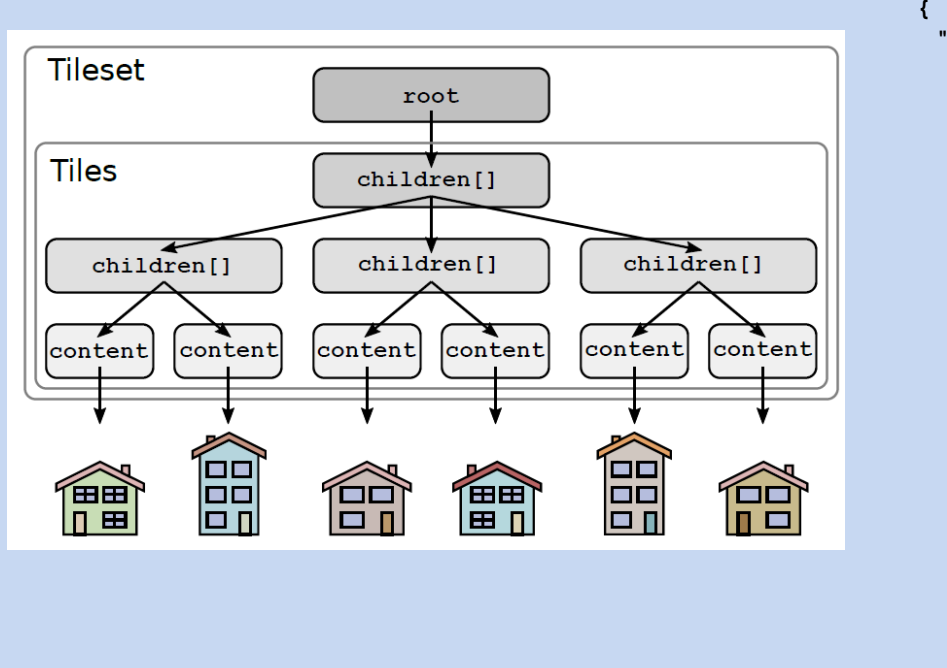

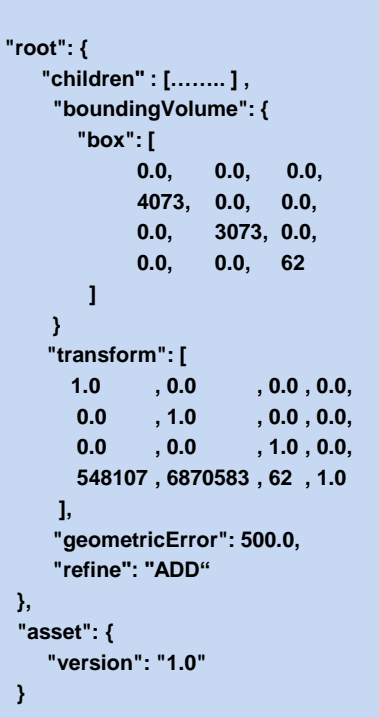

**Tileset.json**

Quelle: https://raw.githubusercontent.com/CesiumGS/3d-tiles/main/3d-tiles-reference-card.pdf

**}**

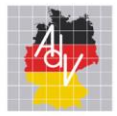

**{** 

**}**

Arbeitsgemeinschaft der Vermessungsverwaltungen<br>der Länder der Bundesrepublik Deutschland

```
Tileset.json
"root": {
    "children" : […….. ] ,
     "boundingVolume": {
        "box": [
            0.0, 0.0, 0.0, 
            4073, 0.0, 0.0, 
            0.0, 3073, 0.0, 
            0.0, 0.0, 62 
        ]
     }
     "transform": [
      1.0 , 0.0 , 0.0 , 0.0,
       0.0 , 1.0 , 0.0 , 0.0,
       0.0 , 0.0 , 1.0 , 0.0,
       548107 , 6870583 , 62 , 1.0 
     ],
     "geometricError": 500.0,
     "refine": "ADD"
 },
 "asset": {
    "version": "1.0"
 }
```
8

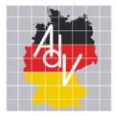

## 3DTiles - Tileset

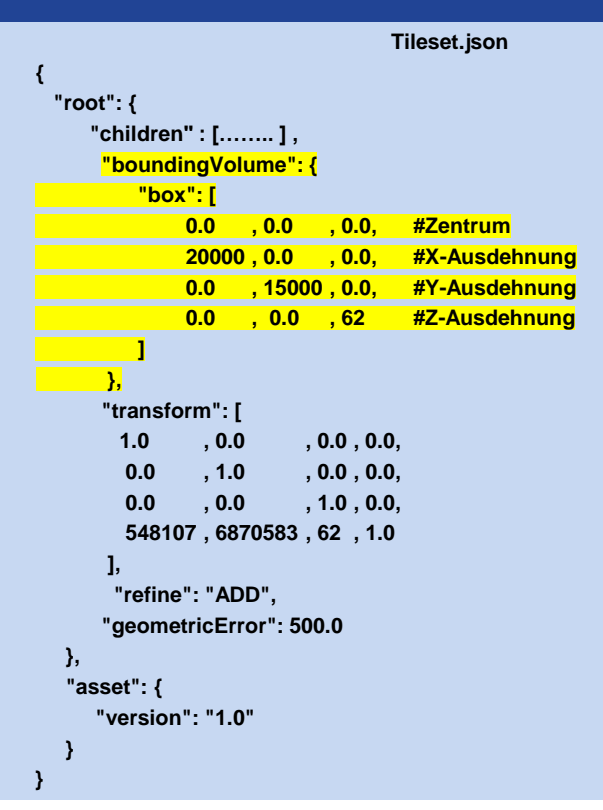

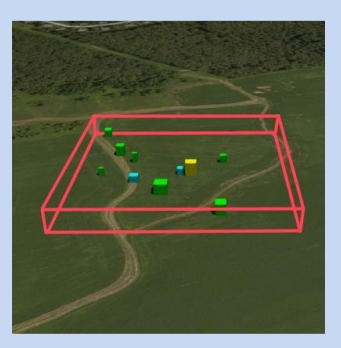

Quelle: https://raw.githubusercontent.com/CesiumGS/3d-tiles/main/3d-tiles-reference-card.pdf

9

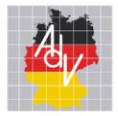

Arbeitsgemeinschaft der Vermessungsverwaltungen der Länder der Bundesrepublik Deutschland

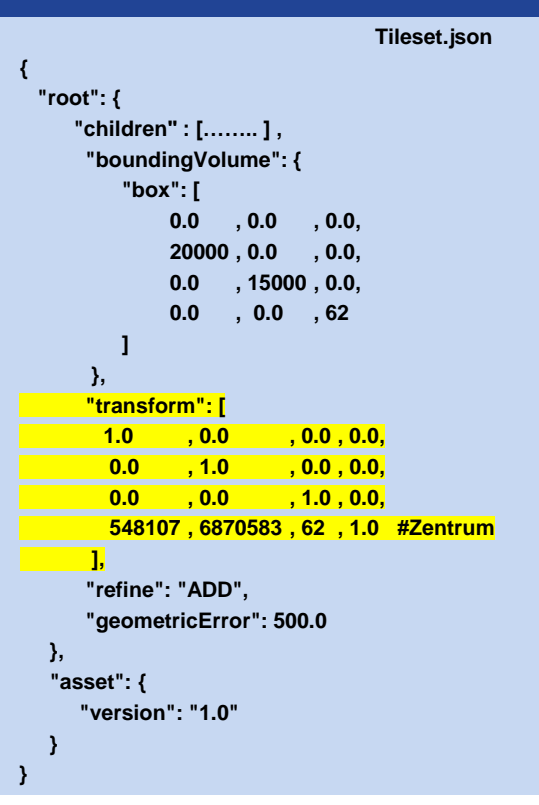

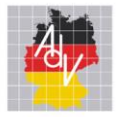

Arbeitsgemeinschaft der Vermessungsverwaltungen der Länder der Bundesrepublik Deutschland

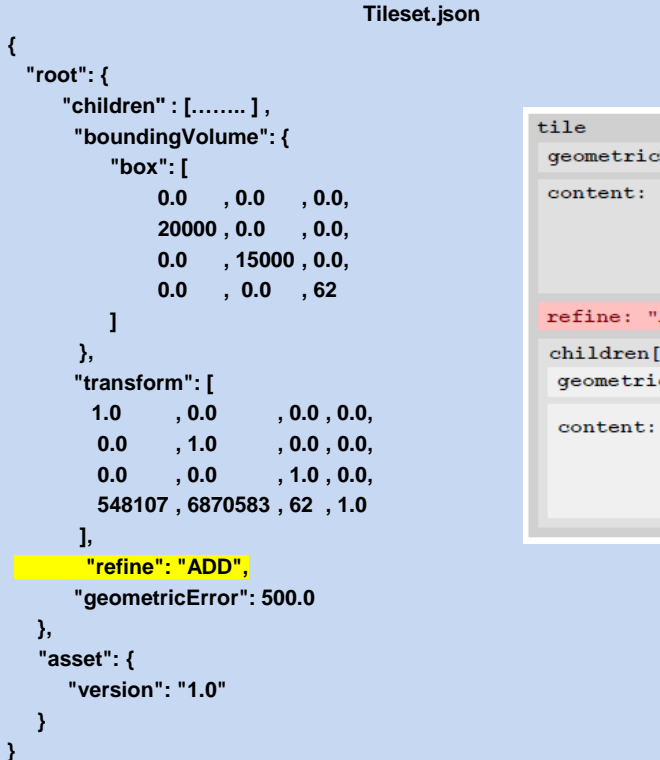

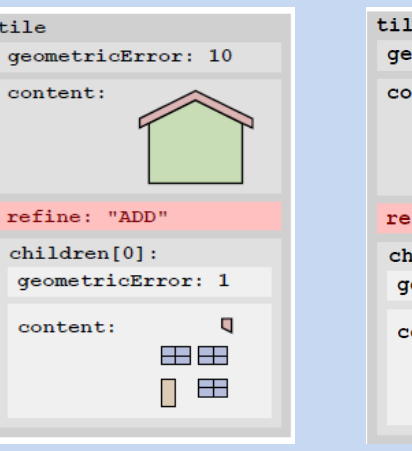

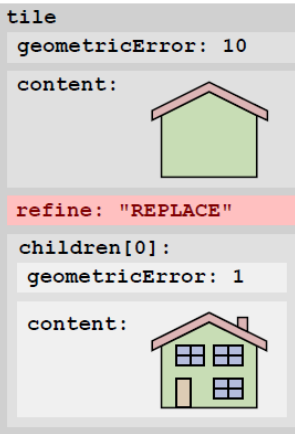

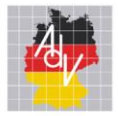

Arbeitsgemeinschaft der Vermessungsverwaltungen der Länder der Bundesrepublik Deutschland

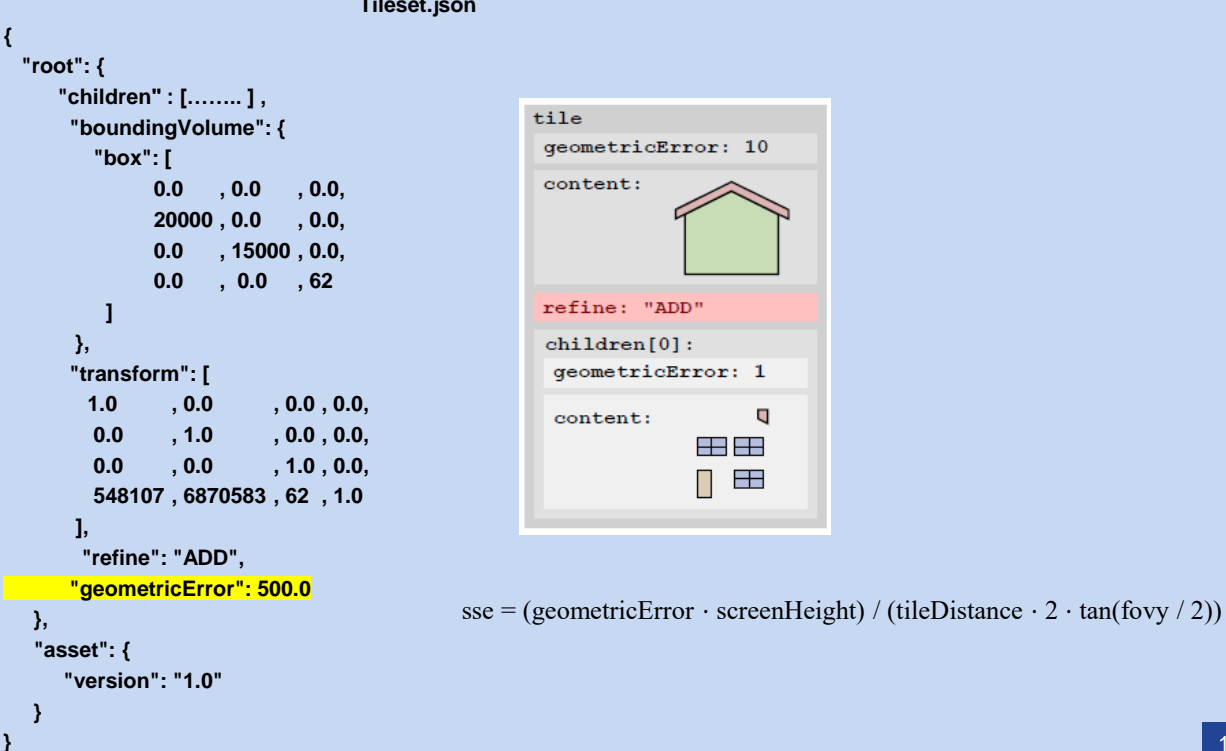

**Tileset.json**

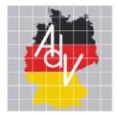

Arbeitsgemeinschaft der Vermessungsverwaltungen<br>der Länder der Bundesrepublik Deutschland

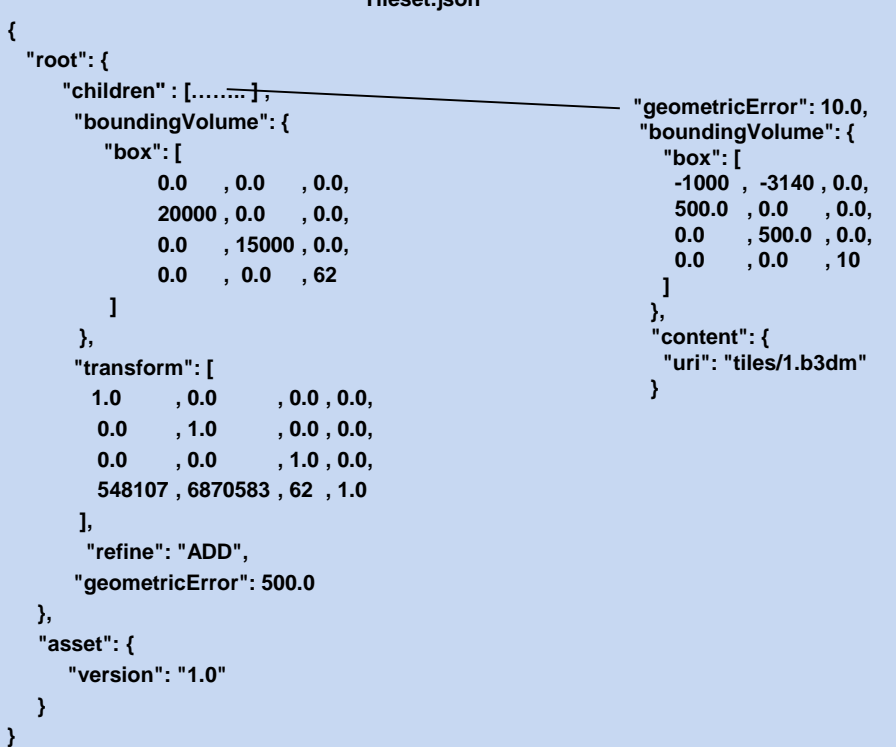

**Tileset.json**

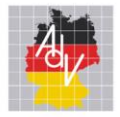

# 3D Tiles - Ladeverhalten

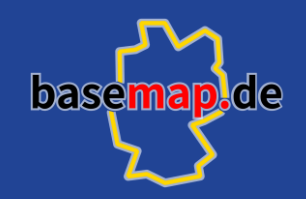

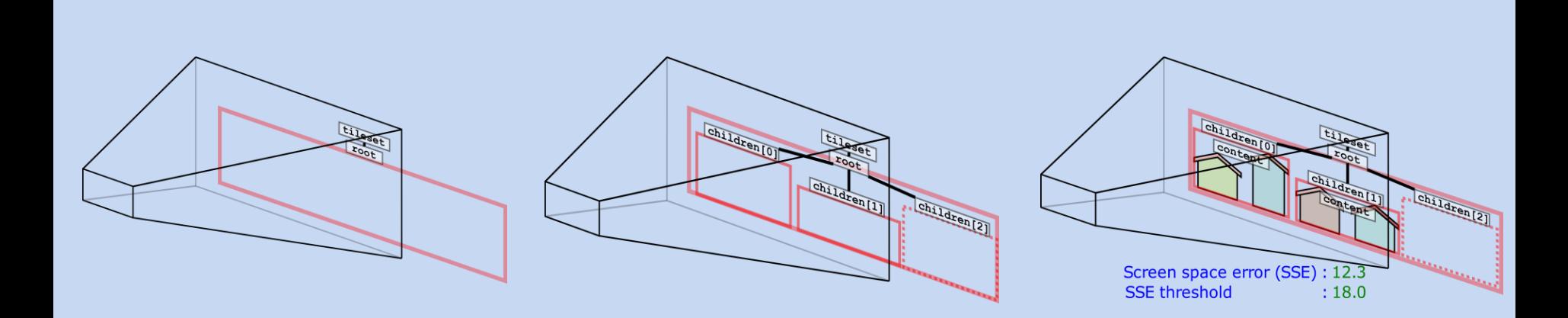

14

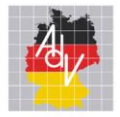

# 3D Tiles - Ladeverhalten

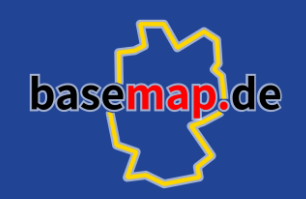

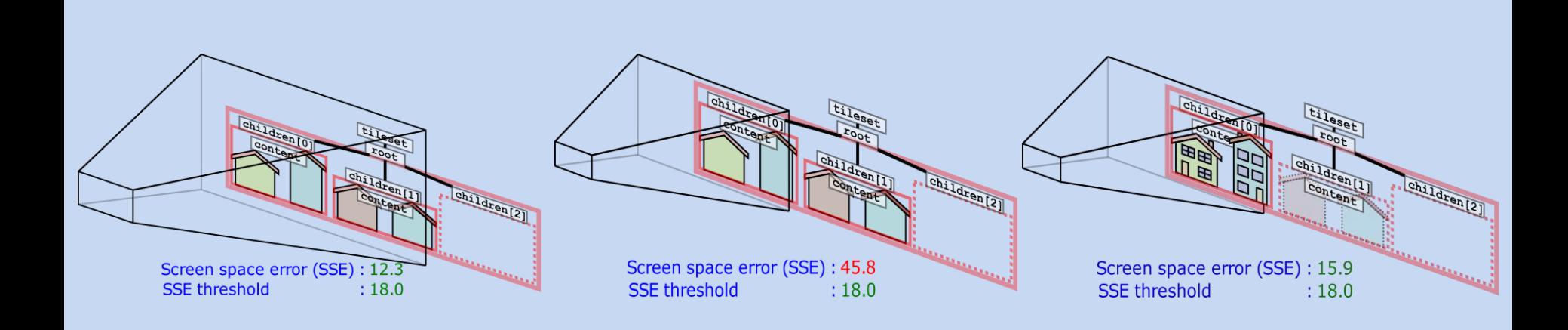

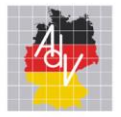

## Gebäude - Demo

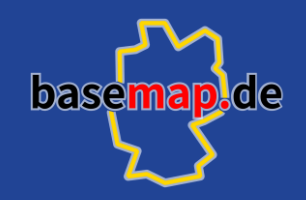

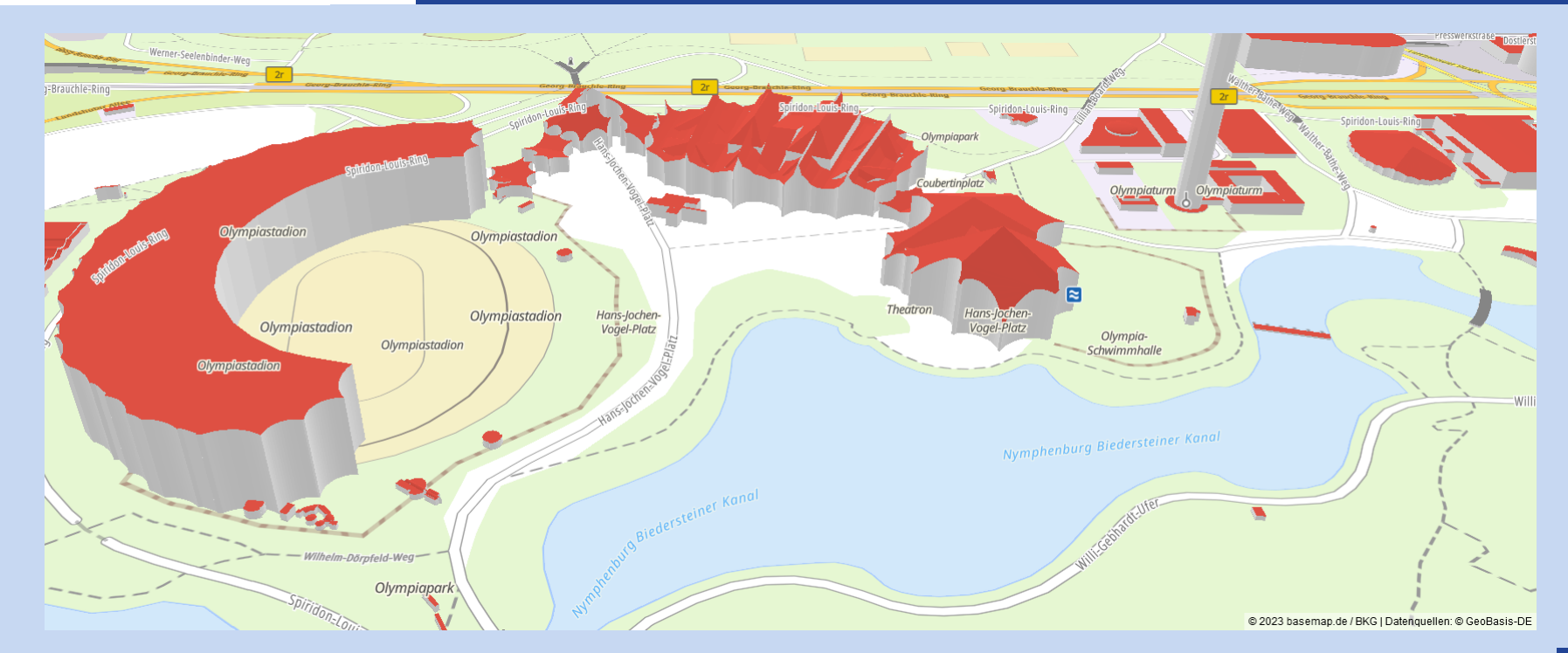

Arbeitsgemeinschaft der Vermessungsverwaltungen<br>der Länder der Bundesrepublik Deutschland

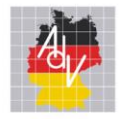

# Gebäude - Datensatz

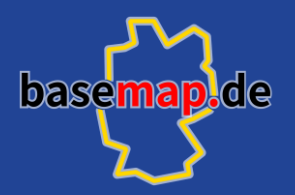

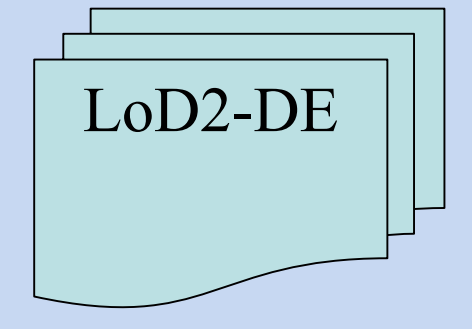

- Gebäudegrundrisse aus amtliche Liegenschaftskataster
- Gebäudehöhe aus Laserscandaten
- Standardisierte Dachformen anhand Laserscandaten
- Keine unterirdischen Gebäude und Bauwerke
- Gebäudefunktion aus ALKIS
- Identifikator
- Format CityGML

17

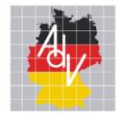

# Gebäude - Prozessierung

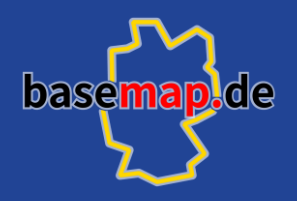

Arbeitsgemeinschaft der Vermessungsverwaltungen der Länder der Bundesrepublik Deutschland

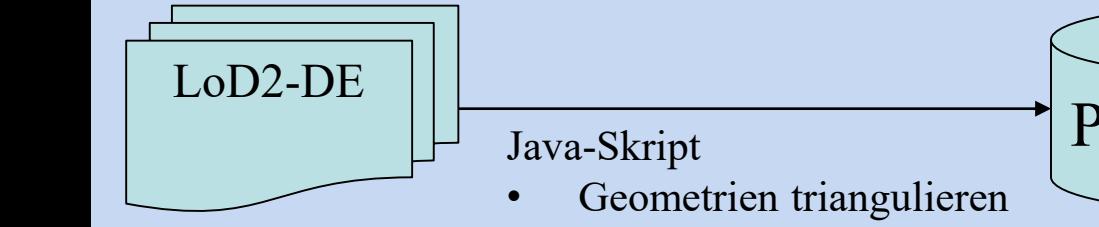

- Features auslesen
- **•** Bodenhöhe anpassen

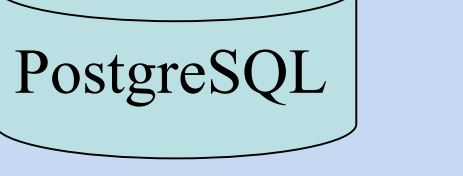

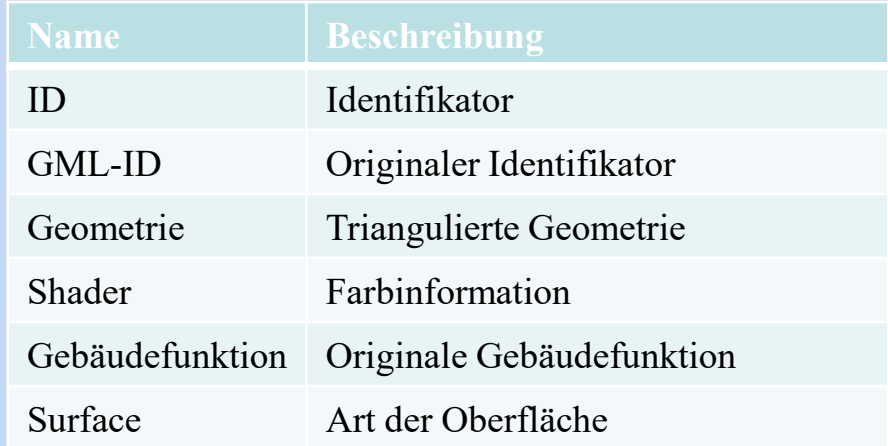

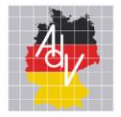

## Gebäude - Prozessierung

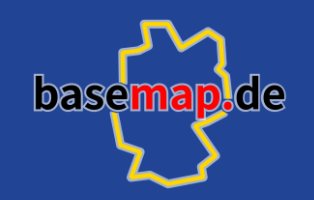

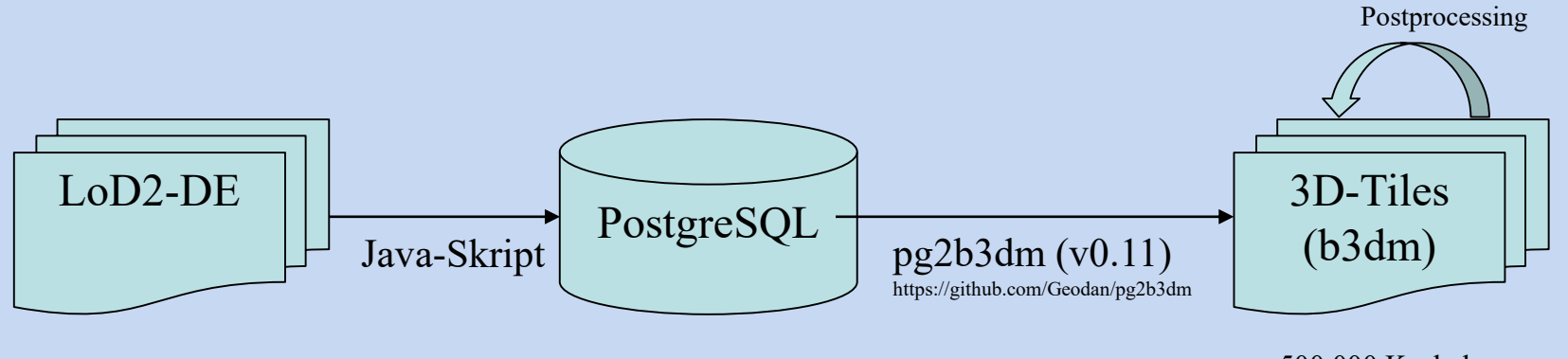

 $\sim$ 500.000 Kacheln 100 GB

19

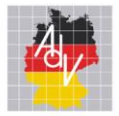

# Gelände - Beispielanwendung

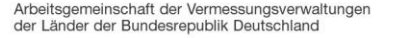

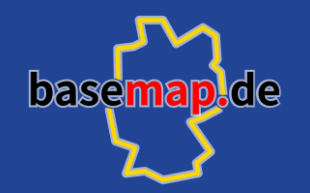

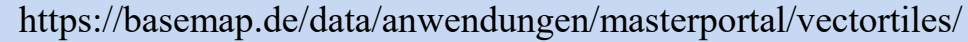

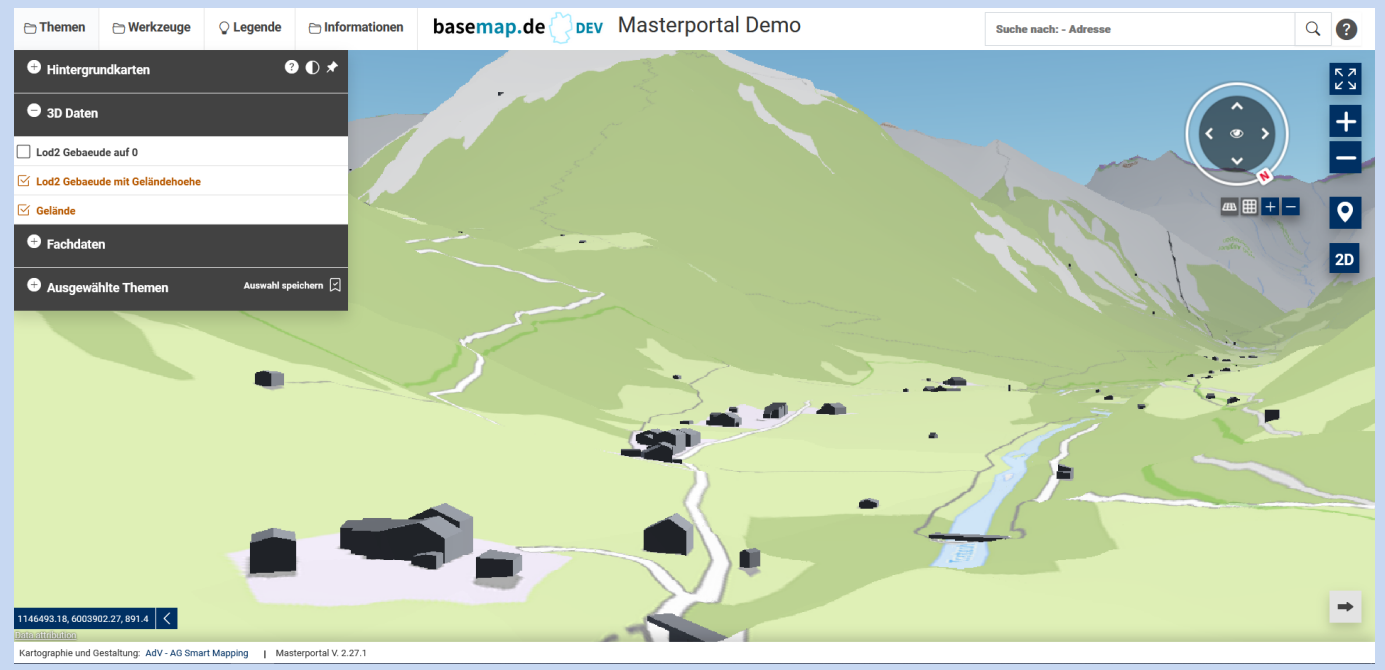

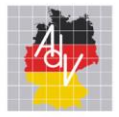

# Gelände – Cesium (Quantized Mesh)

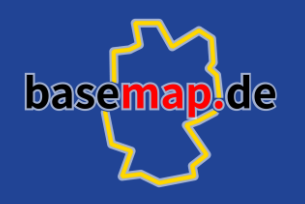

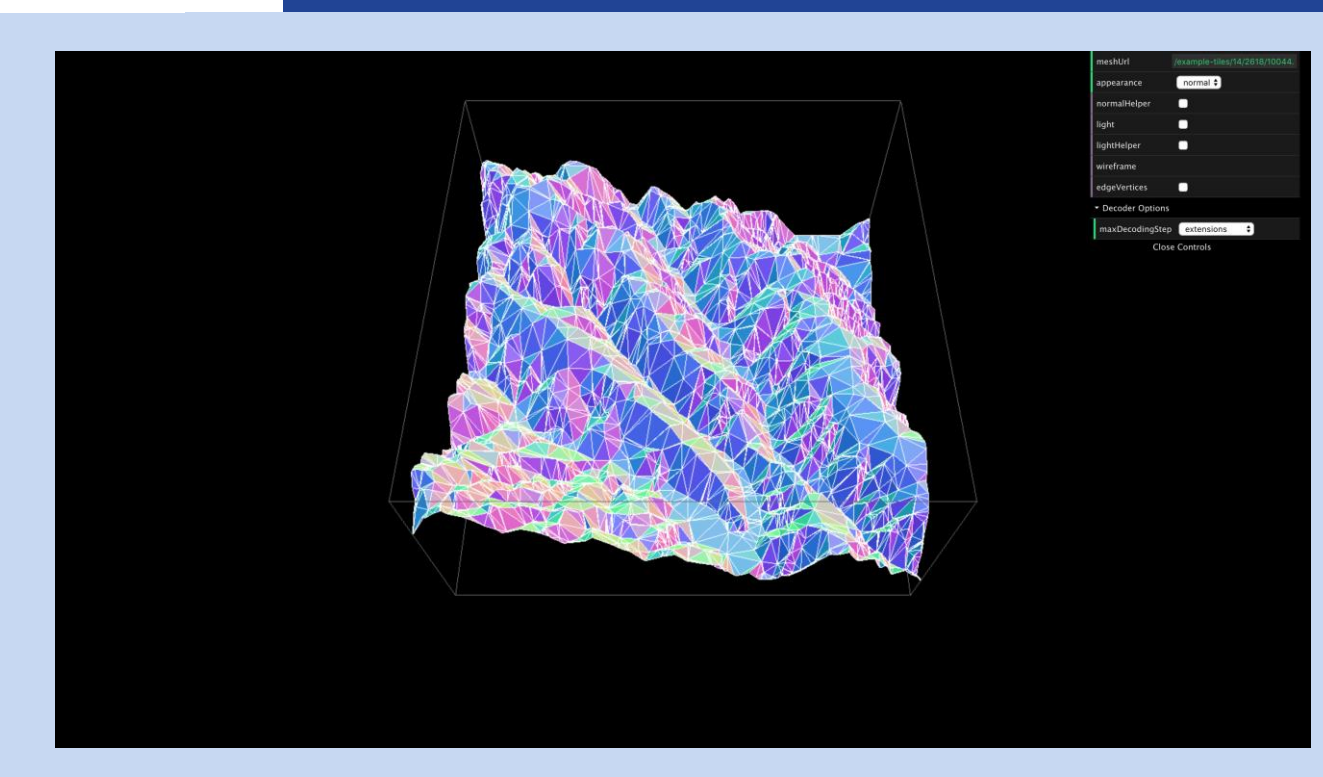

Quelle: https://github.com/heremaps/quantized-mesh-viewer

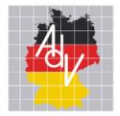

#### Gelände – Maplibre

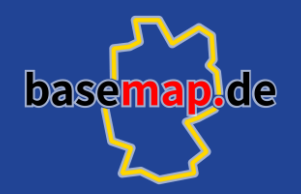

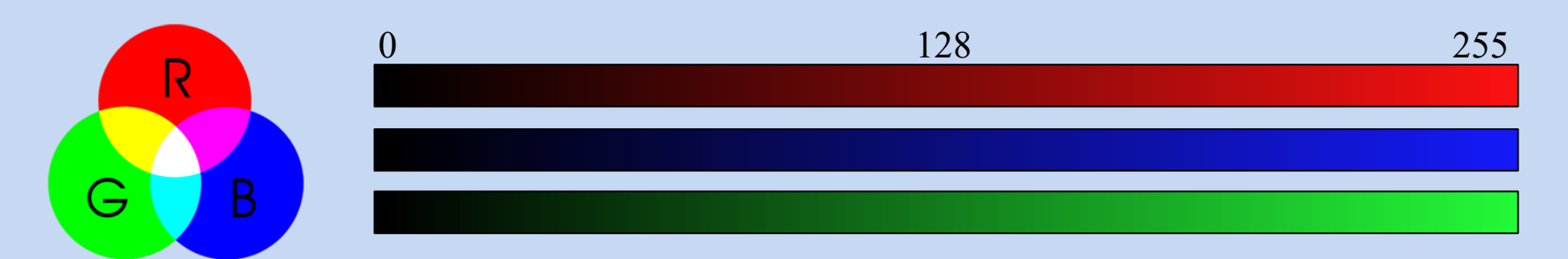

height =  $-10000 + ((R * 256 * 256 + G * 256 + B) * 0.1)$ 

 $(0,180,234)$ 

height =  $-10000 + ((0 * 256 * 256 + 180 * 256 + 234) * 0.1)$  $= -10000 + 4631,4 = -5368,6$ 

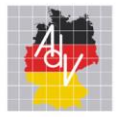

## Gelände – Maplibre

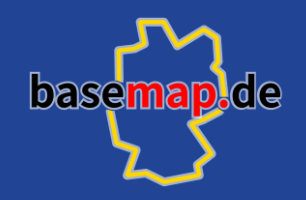

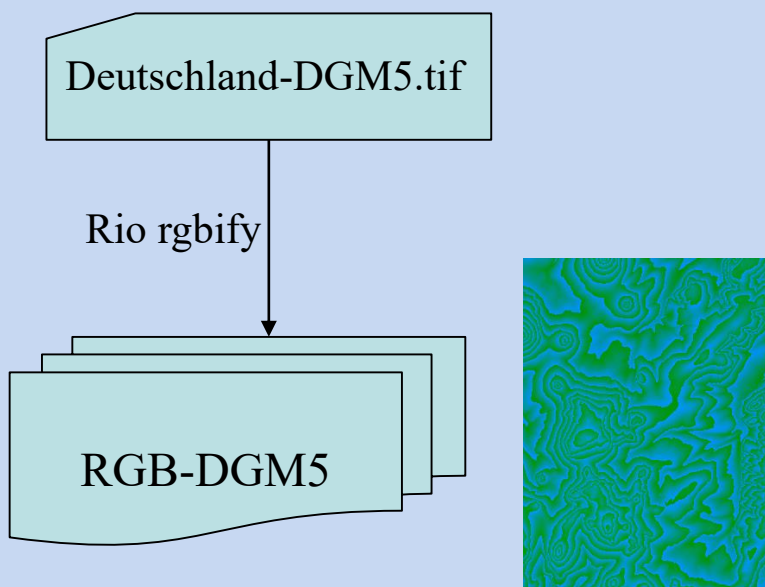

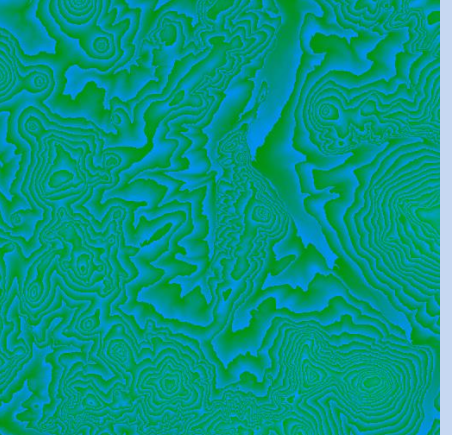

23

https://github.com/mapbox/rio-rgbify

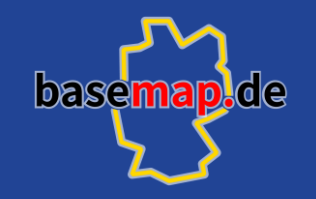

#### Weiteres –Instanced 3D Model

Arbeitsgemeinschaft der Vermessungsverwaltungen<br>der Länder der Bundesrepublik Deutschland

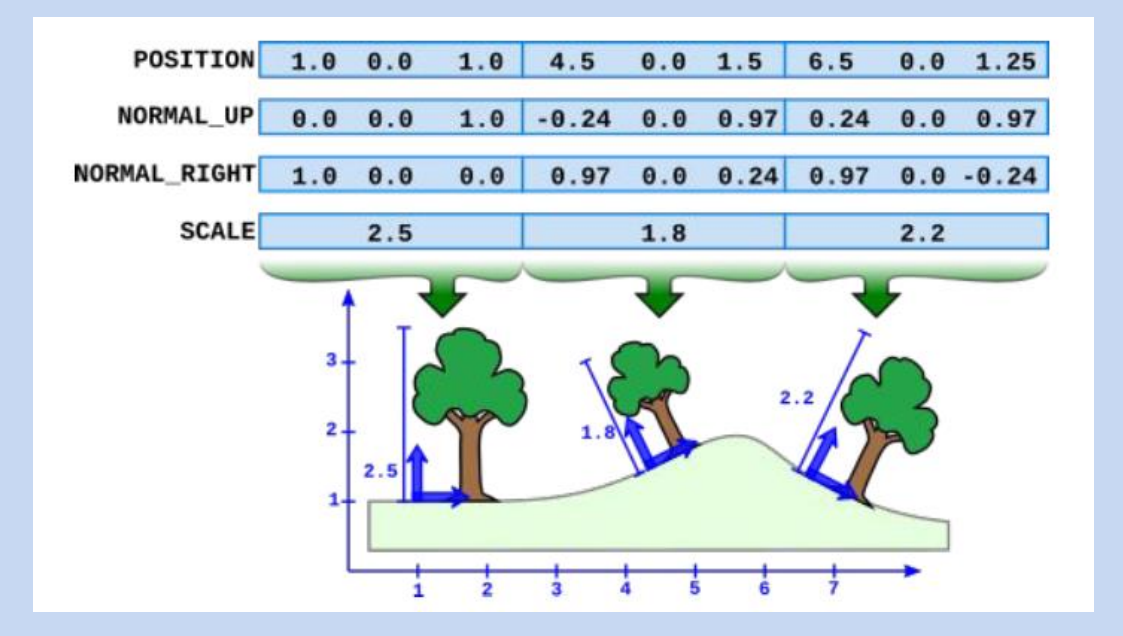

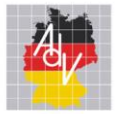

# Weiteres –Instanced 3D Model

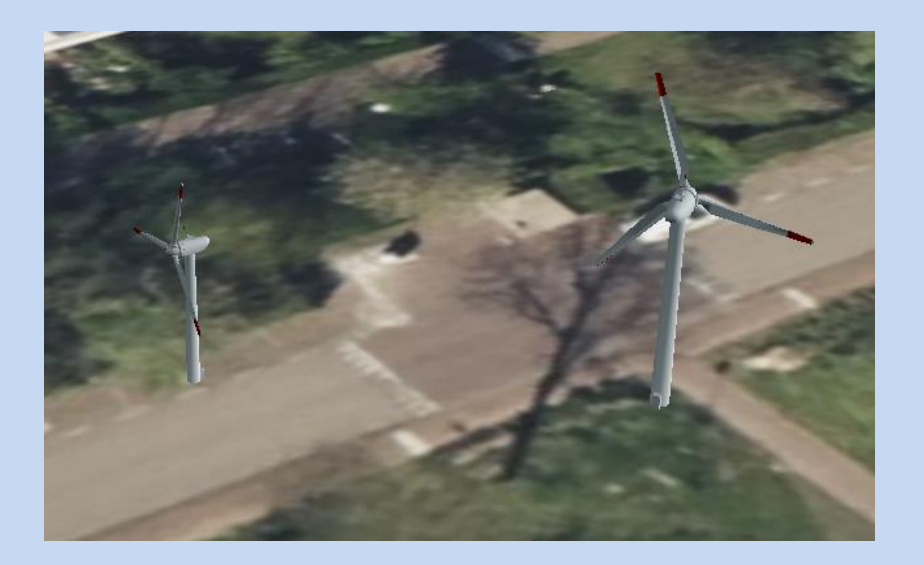

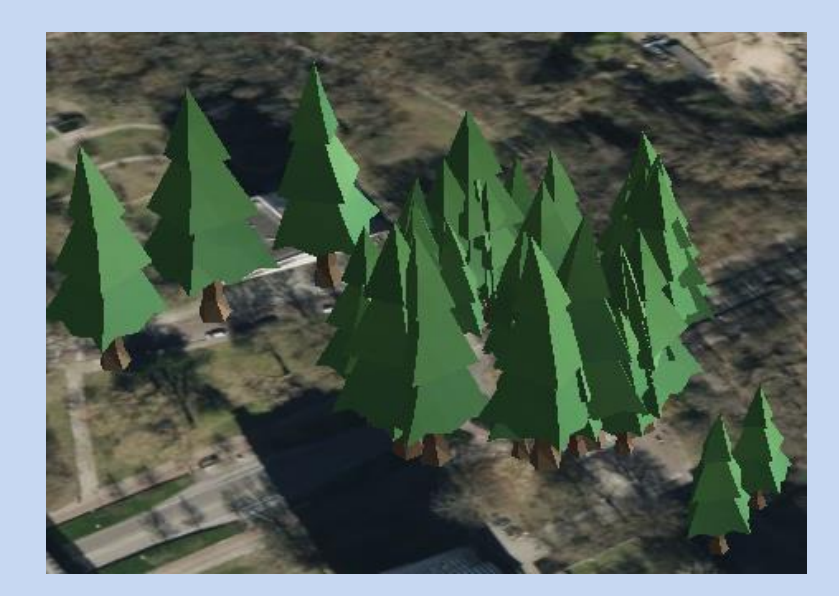

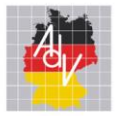

#### Nutzen der Daten

Ab 01.04: <https://basemap.de/>

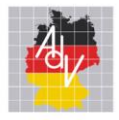

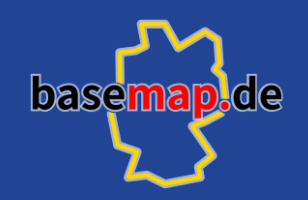

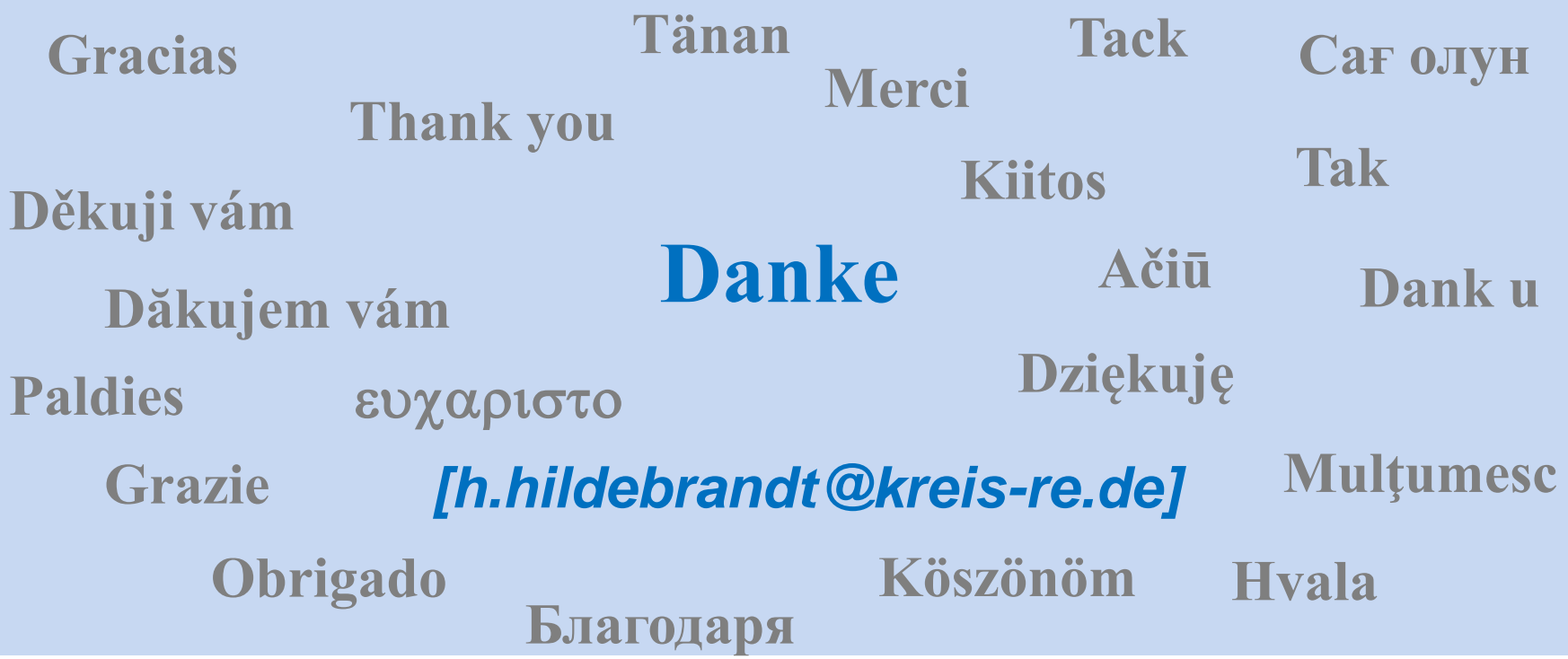

 $\boxed{27}$